## **Useful Websites**

Safer Internet Day 2016 - http://www.saferinternet.org.uk/safer-internet-day/2016

Child Exploitation & Online Protection Centre - http://www.ceop.police.uk

NCA / CEOP - Think U Know - http://www.thinkuknow.co.uk/

Get Safe Online Free expert advice - https://www.getsafeonline.org/

Action Fraud - http://www.actionfraud.police.uk/

Cyber Street Wise - https://www.cyberstreetwise.com/

**ChildLine** - https://www.childline.org.uk/Explore/Bullying/Pages/online-bullying.aspx

Stay Safe Online - http://www.staysafeonline.org/

**Parental controls Xbox 360** - http://support.xbox.com/en-GB/xbox-360/security/xbox-live-parental-control

**Parental controls Xbox One** - http://support.xbox.com/en-GB/xbox-one/security/web-filtering

Parental controls PlayStation 4 - http://manuals.playstation.net/document/gb/ps4/basic/kids.html

Stockton-on-Tees Local Safeguarding Children Board (SLSCB) -

https://www.stockton.gov.uk/children-and-young-people/stockton-on-tees-local-safeguarding-children-board-slscb/

Middlesbrough Safeguarding Children Board -

http://www.middlesbrough.gov.uk/?articleid=3421

Hartlepool Safeguarding Children Board - http://www.lscbhartlepool.org/

**Redcar and Cleveland Safeguarding Children Board** - https://www.redcar-cleveland.gov.uk/safeguarding

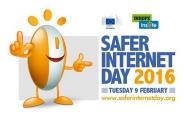

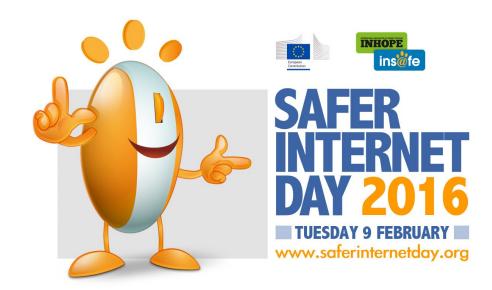

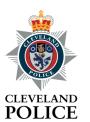

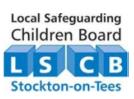

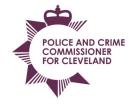

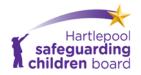

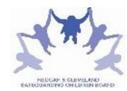

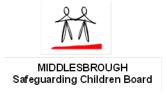

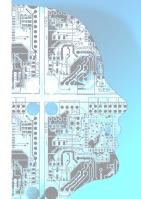

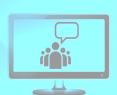

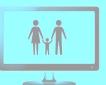

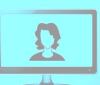

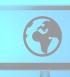

Safer Internet Day is designed to promote safer and more responsible use of online technology and mobile phones. While the internet and the technology used to access it is rapidly evolving, providing exciting new experiences and methods of communicating, it is important that children and professionals alike do not forget the risks that are associated with it. As a result of cultural developments like sexting being a relatively recent practice, ethics are still being established by both those who engage in it and those who create legislation based on this concept. Nevertheless, the law currently views any sexual pictures of anyone under the age of 18 years as illegal due to the inherent risks to children being exploited and their pictures being distributed. Safer Internet Day is therefore a wonderful opportunity to provide children and professionals with the knowledge and awareness of how to utilize the technology available to them in an informed way to keep themselves and each other from exploitation and harm.

**Sexting** is sending and receiving sexually explicit messages, primarily between mobile phones.

The Pew Research Center commissioned a study on sexting, which divides the practice into three types:

- Exchange of images solely between two romantic partners
- Exchanges between partners that are shared with others outside the relationship
- Exchanges between people who are not yet in a relationship, but where at least one person hopes to be.

Sexting has become more common with the rise in camera phones and smartphones with internet access, that can be used to send explicit photographs as well as messages as modern camera phones can record sexually explicit images and videos in privacy.

Sexting has been promoted further by several direct messaging applications that are available on smartphones. The most popular applications for this use are Kik, Snapchat and WhatsApp. Kik and WhatsApp appeal to teens because of the anonymity of the applications. Snapchat appeals to teens because it supposedly allows users to send photos for a maximum of ten seconds before they self-destruct.

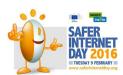

### **Check List**

| Talk openly with your children as to what applications are on their devices and which ones they use to communicate with people.                                                                                                    | )        |
|----------------------------------------------------------------------------------------------------|----------|
| If you are unsure about what an application is, research it on the internet. Most applications will have an explanation on sites such as Wikipedia to give people an overview of what the application can do and how it can be used.                                                                                                 |          |
| Come to an agreement with your children as to which sites / applications are permissible and which are not.                                                                                                    | )        |
| Talk with your child about the dangers about giving out personal information, in particular addresses phone numbers, school details, passwords or pictures, as these can be used against them and puthern at risk.                                                                                                    |          |
| Highlight that there is nothing different to the 'Stranger Danger' advice given about talking to strangers in person as to talking to strangers online. Encourage them to tell you about any person trying to talk to them online who they do not already know in person.                                                            |          |
| Ensure that your child does not put any personal details of themselves, such as email addresses, home address, school, clubs or age, on any social media site.                                                                                                    | ;        |
| Consider that you, as the adult, creates the email and password for your child, allowing access updating or changing when needs arise and that your child is aware that you have access to the account(s).                                                                                                    |          |
| Messenger services, such as MSN or Yahoo, can be set up to save chat history. Ensure the settings are on to save chat and read through your child's conversations periodically, paying particular interes to anyone who is keen to move your child onto another social website / application that would be for private conversation. | t        |
| Ensure that your child does not put their personal picture as their profile on any social media websites such as Facebook, and that the account is set to private.                                                                                                    | ,        |
| Password to any social media should be kept by yourself, with the understanding from your child that you will periodically check it.                                                                                                    | t        |
| Become members of the same site as your children and be a linked friend / contact. You could chose to have a pseudonym to save any potential embarrassment to your child or be completely overt and use your own details.                                                                                                    |          |
| Every few weeks log on as your child on their accounts, making it clear that you are not them and are there to check.                                                                                                    | <b>;</b> |
| Seriously question and investigate any Web Cam Chats or File Sharing Systems your child is considering to use. The users of these are only electronically verified and anyone can join, even if they state they are just for children, with a number of Chat facilities requiring no profiles and providing complete anonymity.      | y        |
| Consider limiting the amount of friends your child has on social media sites such as Facebook dependent on age; eg (11-13yrs = 30 contacts) (14yrs = 40 contacts) (15yrs = 50 contacts) (16yrs = Unlimited but monitored)                                                                                                    | (        |
| Never let or encourage your child to meet anyone in person they have met online without your consent and without a responsible adult                                                                                                    |          |

present.

### Wud U? App

Teachers and care professionals may interact with young people who might be at risk of sexual exploitation. These professionals might be interested in our award-winning smartphone app, designed to educate young people about the dangers.

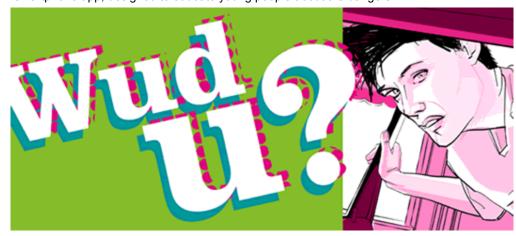

Wud U? is a free educational tool that aims to show young people the behaviours that could put them at risk of being sexually exploited, through illustrated, interactive stories.

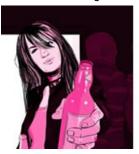

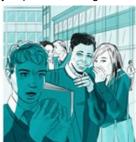

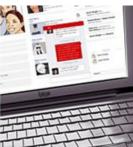

Wud U? will help you to present sensitive issues to your group of young people. You will be able to discuss the decisions they would make if they were in the same situations as the characters in the stories. The app also offers advice about these decisions.

The Wud U? app will help you to:

- Demonstrate how young people can make safe decisions
- Provide your group with more information about sexual exploitation, from a trusted source
  - Raise awareness of sexual exploitation by sharing the app with other professionals.

Barnardo's would like to thank Microsoft and the young people we work with for helping us to develop this app.

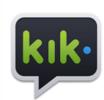

## **Kik**

Messaging | Photo / image sharing | Video chat

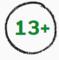

#### Minimum age

What do you think is the right age for Kik? Share your thoughts

- Kik Messenger is a free instant messenger application for mobile devices from Kik Interactive, available on iOS, Android, and Windows Phone operating systems. Kik Messenger is modeled after BlackBerry Messenger. It uses a smartphone's data plan or Wi-Fi to transmit and receive messages, photos, videos, sketches, mobile webpages, and other content after users register a username.
- In March 2015, Kik announced that it would begin using Microsoft's PhotoDNA Cloud Service to automatically detect and report the distribution of child exploitation images. The proposed child exploitation tool however will only remove and scan for known child abuse images that exists in an international database. The new tools will not be able to screen messages from pedophiles who may be engaging in child grooming.
- In September 2015, Kik introduced a new feature called Kik Codes, making it
  easier for users to start chatting with a user or join a group chat. This gives
  each user a unique Kik Code, similar to a QR code that other users can take
  a picture of to quickly start a chat with them.

Child exploitation is therefore sadly prominent on Kik Messenger, and during 2014 a paedophile told *The Trentonian* newspaper: "I could go on it now and probably within 20 minutes have videos, pictures, everything else in between off the app because I know they're both still active. That's where all the child porn (sic) is coming from."

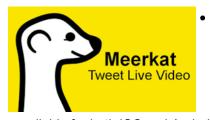

available for both iOS and Android.

Meerkat is a mobile app that enables users to broadcast live video streaming through their mobile device. Once signed up, Meerkat users have the option of connecting their Facebook and Twitter accounts, and stream directly to their followers as soon as they go live. The app is

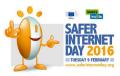

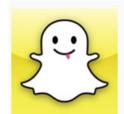

# **Snapchat**

Photo / image sharing | Video chat

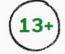

**Minimum age**What do you think is the right age for Snapchat? Share your

- Snapchat is a video messaging application. Using the application, users can take photos, record videos, add text and drawings, and send them to a controlled list of recipients. These sent photographs and videos are known as "Snaps". Users set a time limit for how long recipients can view their Snaps (as of September 2015, the range is from 1 to 10 seconds) after which Snapchat claims they will be deleted from the company's servers.
- The "Stories" functionality allows users to compile snaps into a "story" that can be viewed by other users in chronological order, with each snap available for 24 hours after its posting.
- Friends can be added via usernames, phone contacts, using customisable "Snapcodes", or through the "Add Nearby" function, which scans for users near their location who are also in the Add Nearby menu.
- One of the primary ways Snapchat users keep photos is through taking a screenshot. Users can take screenshots by capturing a photo of their screen while the snap is showing. Many technology blogs online give a step-by-step walk-through of how to avoid detection and save snaps. The most popular way is through a variety of applications available on the App Store. The most well known applications are Snapkeep, SnapBox and SnapSpy.

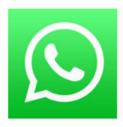

# **WhatsApp**

Messaging | Video chat | Photo / image sharing | Video chat

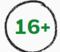

### Minimum age

What do you think is the right age for WhatsApp? Share your thoughts~

 WhatsApp Messenger uses the Internet to send text messages, images, video, user location and audio media messages to other users using standard cellular mobile numbers.

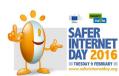

As of September 2015, WhatsApp had a user base of up to 900 million, making it the most globally popular messaging application

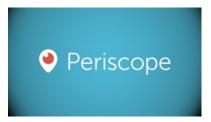

- Periscope is a live video streaming app for iOS and Android
- On August 12, 2015, it was announced that Periscope had surpassed 10 million accounts, just four months after it was launched. It was noted that over 40 years of video was being watched per day. On December 9, 2015, Apple named Periscope as the iPhone App of the Year.
- Periscope users have the option to tweet out a link to their Live Stream. They
  can also choose whether or not to make their video public or viewable to only
  certain users. Scopes can be LBB (Limited by Broadcaster) which disallows
  comments. Apart from providing the similar functionality of live-streaming to
  users' Twitter followers, Periscope also gives users an option to let anyone
  play the stream back.
- Periscope allows viewers to send "hearts" to the broadcaster by tapping on the mobile screen as a form of appreciation. Up to 500 hearts can be given per session and users can log out and log back in to give more hearts. The maximum number of users that can be followed is 8,000.
- On September 8, 2015, Techcrunch reported and later confirmed that Periscope was building an AppleTV app. On September 10, 2015, Periscope added the ability to broadcast live in Landscape view.

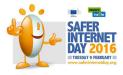